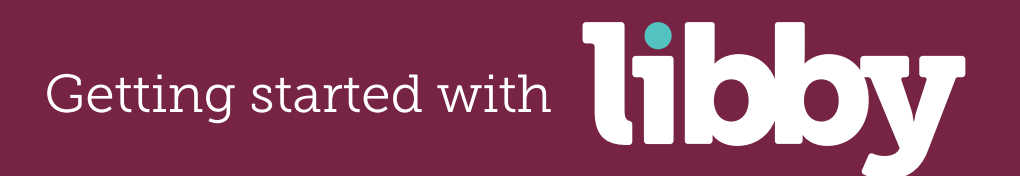

**The Libby app is a new, streamlined way to borrow digital books and audiobooks from your library.**

## **This free app, created by OverDrive, is available for Android, iOS** (iPhone/iPad/iPod touch), **Windows 10 devices**.

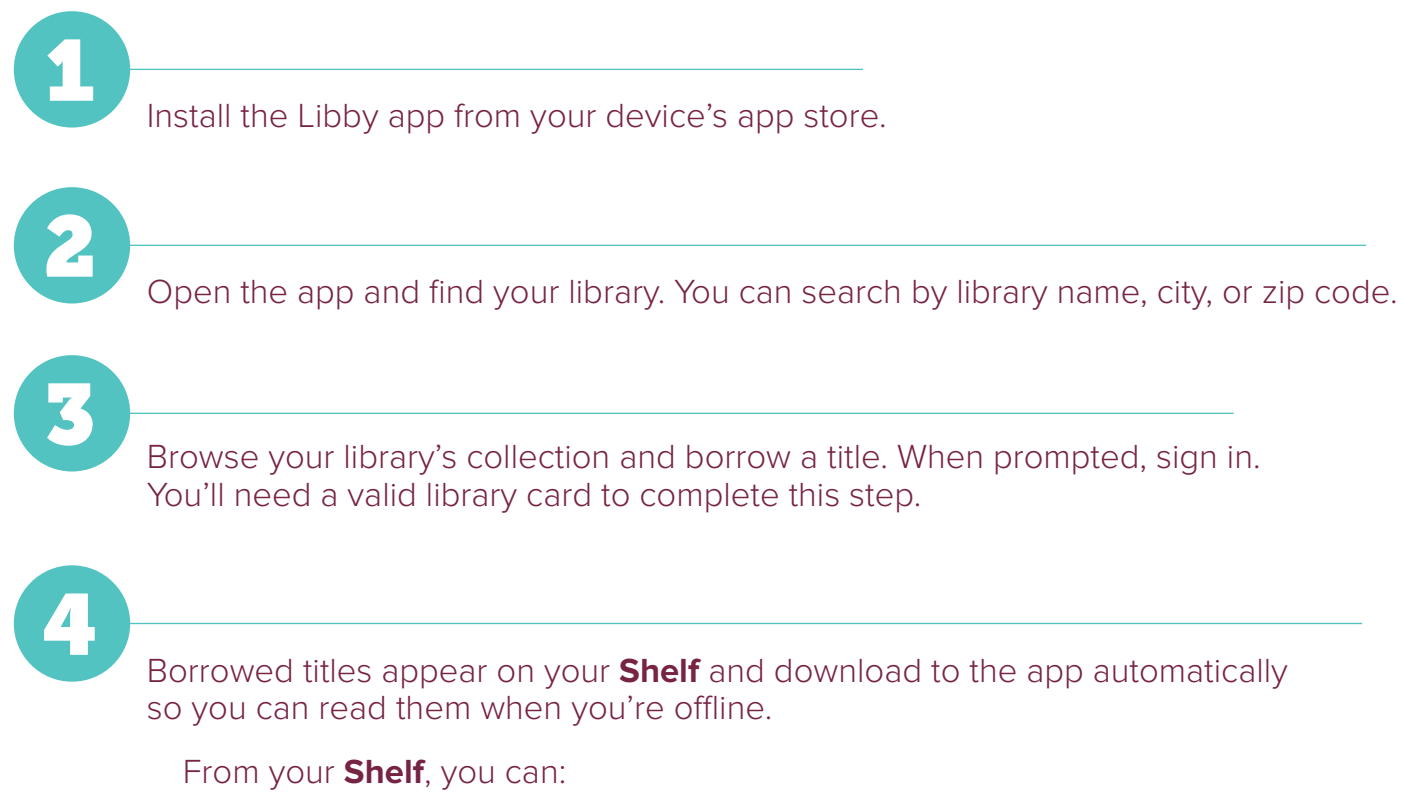

- Tap **Start Reading** or **Start Listening** to open a title.
- Tap the cover image, then **Send to Device** to send a book to Kindle.

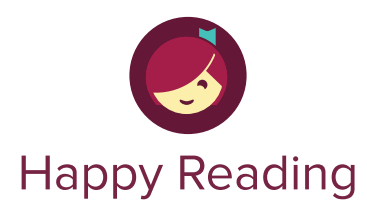

If you can't get Libby on your device, you can try using the original OverDrive app. For more help, visit **help.overdrive.com**.